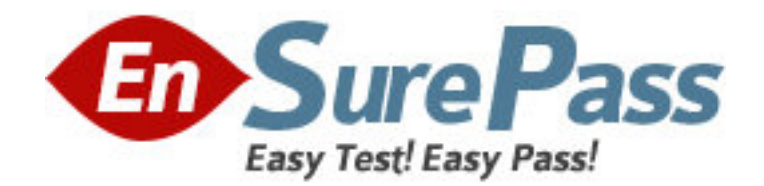

**Vendor:** Microsoft

**Exam Code:** MB4-641

**Exam Name:** Microsoft Dynamics SL 7.0 Tools for Visual

Basic

**Version:** DEMO

1: What are the main steps in creating a Tools for Visual Basic program? Choose the 3 that apply.

A.Set security so that users have access to programs created by using Tools for Visual Basic.

B.Create certain required objects in the database such as Tables, indexes and procedures.

C.Write your program by using Visual Basic and Microsoft Dynamics SL Tools for Visual Basic.

D.Set up a development environment that uses a directory to hold the files for your projects.

#### **Correct Answers: B C D**

2: What conditions would require a SetAddr call? Choose the 3 that apply.

A.If the Microsoft Dynamics SL Kernel will be responsible for managing the buffer as the primary table for a level.

B.If controls for displaying and updating fields of the buffer are needed.

C.If you want to expose the variable for access through Customization Manager.

D.If you want to expose the variable for access through Record Maintenance.

### **Correct Answers: A B C**

3: The Microsoft Dynamics SL kernel is designed to automatically manage the unique identity of records in a detail level by which of the following methods? Choose the 2 that apply.

A.By the tab sequence of the fields in the spreadsheet.

B.By locating the definition of the primary index on the table in the database and then automatically enforcing that rule in the user interface.

C.By the ordinal position in which the user entered the records into the spreadsheet.

D.By one or more ey fields which are visible in the spreadsheet.

### **Correct Answers: C D**

4: What is true when you work with a spreadsheet control? Choose the 3 that apply.

A.It must be put into a container.

B.It must be the same size as the container.

C.The Kernel will format the control at run time.

D.The name property of the spreadsheet control must match the name that is used in the DetailSetup call.

# **Correct Answers: A C D**

5: There are important differences between a typical level and a detail level. What statements are true about a detail level? Choose the 2 that apply.

A.The detail level must always be implemented by using a spreadsheet control.

B.The detail level is not always implemented by using a spreadsheet control.

C.More than one record can be retrieved from the database and displayed at one time.

D.Only one copy of a record is displayed from the database. The user must commit or abandon changes before moving to another record.

# **Correct Answers: A C**

6: Which property of a control is used to tell the Kernel that it is a key field?

A.default

B.level

#### C.tag D.DBNav **Correct Answers: B**

7: Occasionally, data displayed in a field on a window will appear in a different format than what is shown when viewed directly from the database. What property or properties can be checked and changed. So, the data is converted and displayed with the correct format? Choose the 2 that apply.

A.Fieldclass B.Fieldname C.Default D.Mask **Correct Answers: A D** 

8: What kind of container object must be used to contain the data controls and grid controls for a detail level?

A.Standard Visual Basic Group Box control B.A container object is not required C.SAF Container control D.Any container type control can be used **Correct Answers: A** 

9: For the Microsoft Dynamics SL Kernel to be able to manage records in the database, data must be broken into logically related groups. What term is used to refer to these groups?

A.data groups B.related records C.levels D.logical groups **Correct Answers: C** 

10: As Soon As the user selects a company from the Logon screen they will be connected to two databases, an application and system database. What kind of information is contained in the System Database? Choose the 3 that apply.

A.Product Registration

B.Accounting Information

C.Customizations D.Users and Groups

**Correct Answers: A C D** 

11: When you add new tables to the Microsoft Dynamics SL database, which restrictions must you follow? Choose the 2 that apply.

A.Table names must not contain spaces.

B.Table names must not begin with a number.

C.Table names cannot be longer than 8 characters

D.Table names must contain a special character. **Correct Answers: A B** 

12: Microsoft Dynamics SL uses a standard naming convention for many files that are used during development. Which file name extension is used for SQL script files that contain CREATE INDEX statements?

A.CRT B.CRX C.CRP D.CSV **Correct Answers: B** 

13: What utility can be used to create text files which contain VB Code and SQL statements that will create a table? The extensions of the two files that are created will be "DH", "VB" and "CRT".

A.Generate Schema B.Record Maintenance C.Parent.exe D.Field Maintenance **Correct Answers: A** 

14: When You Work with a detail level of a spreadsheet control, where will the Kernel look to find the stored procedure that is used to retrieve the records from the database?

A.DBNav property B.PV property C.FieldName property D.Index property **Correct Answers: A** 

15: When the Microsoft Dynamics SL application is started, which main programs are started Choose the 2 that apply. A.Visual Basic B.MSDynamicsSL.exe C.Kernel D.Customization Manager **Correct Answers: B C**